```
SQL> cl scr 
SQL> CREATE VIEW Employees 
  2 AS 
  3 SELECT 
  4 Empno "ID Number", 
  5 Ename Name, 
  6 Sal "Basic Salary", 
  7 Job Designation 
  8 FROM Emp; 
View created. 
SQL> SELECT 
  2 Empno "ID Number", 
  3 Ename Name, 
  4 Sal "Basic Salary", 
  5 Job Designation 
  6 FROM Emp; 
 ID Number NAME Basic Salary DESIGNATI 
---------- ---------- ------------ --------- 
     7839 KING 5000 PRESIDENT 
 7698 BLAKE 2850 MANAGER 
 7782 CLARK 2450 MANAGER 
 7566 JONES 2975 MANAGER 
 7654 MARTIN 1250 SALESMAN 
 7499 ALLEN 1600 SALESMAN 
 7844 TURNER 1500 SALESMAN 
 7900 JAMES 950 CLERK 
 7521 WARD 1250 SALESMAN 
 7902 FORD 3000 ANALYST 
 7369 SMITH 800 CLERK 
 ID Number NAME Basic Salary DESIGNATI 
---------- ---------- ------------ --------- 
 7788 SCOTT 3000 ANALYST 
 7876 ADAMS 1100 CLERK 
 7934 MILLER 1300 CLERK 
14 rows selected. 
Execution Plan 
---------------------------------------------------------- 
   0 SELECT STATEMENT Optimizer=ALL_ROWS (Cost=3 Card=14 Bytes=54 
        6) 
   1 0 TABLE ACCESS (FULL) OF 'EMP' (TABLE) (Cost=3 Card=14 Bytes 
         =546)
```
Document Generated By SkyEss Techno Solutions Pvt. Ltd. For Queries And Live Project Experience in Any Domain Mail at: info@skyessmail.com (OR) rajesh.b@skyessmail.com Mobile : 9030750090 **Name Null?** Type

**SQL> DESC Employees** 

Document Generated By SkyEss Techno Solutions Pvt. Ltd.  **----------------------------------------- -------- ---------------------------- ID Number NOT NULL NUMBER(4) NAME** VARCHAR2(10) **Basic Salary 19th Contract Salary 2018 NUMBER(7,2) NUMBER(7,2) DESIGNATION** VARCHAR2(9) **SQL> SELECT \* FROM Employees; ID Number NAME Basic Salary DESIGNATI ---------- ---------- ------------ --------- 7839 KING 5000 PRESIDENT 7698 BLAKE 2850 MANAGER 7782 CLARK 2450 MANAGER 7566 JONES 2975 MANAGER 7654 MARTIN 1250 SALESMAN 7499 ALLEN 1600 SALESMAN 7844 TURNER 1500 SALESMAN 7900 JAMES 950 CLERK 7521 WARD 1250 SALESMAN 7902 FORD 3000 ANALYST 7369 SMITH 800 CLERK ID Number NAME Basic Salary DESIGNATI ---------- ---------- ------------ --------- 7788 SCOTT 3000 ANALYST 7876 ADAMS 1100 CLERK 7934 MILLER 1300 CLERK 14 rows selected. Execution Plan ---------------------------------------------------------- 0 SELECT STATEMENT Optimizer=ALL\_ROWS (Cost=3 Card=14 Bytes=54 6) 1 0 TABLE ACCESS (FULL) OF 'EMP' (TABLE) (Cost=3 Card=14 Bytes =546) SQL> SELECT Empno, Ename, Sal FROM Employees; SELECT Empno, Ename, Sal FROM Employees \*** \* **\* \* \* \* \* \* ERROR at line 1: ORA-00904: "SAL": invalid identifier SQL> SELECT "ID Number", Name, "Basic Salary", HireDate 2 FROM Employees; SELECT "ID Number", Name, "Basic Salary", HireDate \* ERROR at line 1: ORA-00904: "HIREDATE": invalid identifier** 

For Queries And Live Project Experience in Any Domain Mail at: info@skyessmail.com (OR) rajesh.b@skyessmail.com Mobile : 9030750090

**SQL> SELECT "ID Number", Name, "Basic Salary" 2 FROM Employees; ID Number NAME Basic Salary ---------- ---------- ------------ 7839 KING 5000 7698 BLAKE 2850 7782 CLARK 2450 7566 JONES 2975**  7654 MARTIN<br>7499 ALLEN  **7499 ALLEN 1600 7844 TURNER 1500 7900 JAMES 950 7521 WARD** 1250<br>**7902 FORD** 3000  **7902 FORD 3000 7369 SMITH 800 ID Number NAME Basic Salary ---------- ---------- ------------ 7788 SCOTT 3000 7876 ADAMS** 1100<br>**7934 MILLER** 1300  **7934 MILLER 1300 14 rows selected. Execution Plan ---------------------------------------------------------- 0 SELECT STATEMENT Optimizer=ALL\_ROWS (Cost=3 Card=14 Bytes=46 2) 1 0 TABLE ACCESS (FULL) OF 'EMP' (TABLE) (Cost=3 Card=14 Bytes =462) SQL> ED Wrote file afiedt.buf 1 SELECT "ID Number", Name, "Basic Salary" 2 FROM Employees 3\* WHERE "Basic Salary" > 1500 SQL> / ID Number NAME Basic Salary ---------- ---------- ------------ 7839 KING 5000<br>7698 BLAKE 2850 7698 BLAKE 2850 7782 CLARK 2450 7566 JONES 2975 7499 ALLEN 1600 7902 FORD 3000 7788 SCOTT 3000** 

**7 rows selected. Execution Plan ---------------------------------------------------------- 0 SELECT STATEMENT Optimizer=ALL\_ROWS (Cost=3 Card=7 Bytes=231 ) 1 0 TABLE ACCESS (FULL) OF 'EMP' (TABLE) (Cost=3 Card=7 Bytes= 231) SQL> ED Wrote file afiedt.buf 1 SELECT Deptno, SUm("Basic Salary") 2 FROM Employees 3\* GROUP BY Deptno SQL> / GROUP BY Deptno \*** \* **\* ERROR at line 3: ORA-00904: "DEPTNO": invalid identifier SQL> ED Wrote file afiedt.buf 1 SELECT Deisgnation, SUm("Basic Salary") 2 FROM Employees 3\* GROUP BY Deisgnation SQL> / GROUP BY Deisgnation \* ERROR at line 3: ORA-00904: "DEISGNATION": invalid identifier SQL> ED Wrote file afiedt.buf 1 SELECT Designation, SUm("Basic Salary") 2 FROM Employees 3\* GROUP BY Designation SQL> / DESIGNATI SUM("BASICSALARY") --------- ------------------ ANALYST 6000 CLERK 4150 MANAGER 8275 PRESIDENT 5000 SALESMAN 5600** 

**Execution Plan ---------------------------------------------------------- 0 SELECT STATEMENT Optimizer=ALL\_ROWS (Cost=4 Card=14 Bytes=26 6) 1 0 SORT (GROUP BY) (Cost=4 Card=14 Bytes=266) 2 1 TABLE ACCESS (FULL) OF 'EMP' (TABLE) (Cost=3 Card=14 Byt es=266) SQL> cl scr SQL> SELECT 2 "ID Number", 3 Name, 4 "Basic Salary" \* 12 5 FROM Employees; ID Number NAME "BASICSALARY"\*12 ---------- ---------- ---------------- 7839 KING 60000 7698 BLAKE 34200 7782 CLARK 29400 7566 JONES 35700 7654 MARTIN 15000 7499 ALLEN 19200<br>
7844 TURNER 18000 7844 TURNER 7900 JAMES 11400 7521 WARD 15000<br>
<b>7902 FORD** 36000  **7902 FORD 36000 7369 SMITH 9600 ID Number NAME "BASICSALARY"\*12 ---------- ---------- ---------------- 7788 SCOTT 36000 7876 ADAMS 13200 7934 MILLER 15600 14 rows selected. Execution Plan ---------------------------------------------------------- 0 SELECT STATEMENT Optimizer=ALL\_ROWS (Cost=3 Card=14 Bytes=46 2) 1 0 TABLE ACCESS (FULL) OF 'EMP' (TABLE) (Cost=3 Card=14 Bytes =462)** 

**SQL> SELECT** 

Document Generated By SkyEss Techno Solutions Pvt. Ltd. For Queries And Live Project Experience in Any Domain Mail at: info@skyessmail.com (OR) rajesh.b@skyessmail.com Mobile : 9030750090  **2 "ID Number", 3 Name, 4 TO\_CHAR("Basic Salary", '99,99,999.99') Monthly, 5 "Basic Salary" \* 12 Annual 6 FROM Employees 7 WHERE "Basic Salary" > 2500; ID Number NAME MONTHLY ANNUAL ---------- ---------- ------------- ---------- 7839 KING 5,000.00 60000 7698 BLAKE 2,850.00 34200 7566 JONES 2,975.00 35700 7902 FORD 3,000.00 36000 7788 SCOTT 3,000.00 36000 Execution Plan ---------------------------------------------------------- 0 SELECT STATEMENT Optimizer=ALL\_ROWS (Cost=3 Card=5 Bytes=165 ) 1 0 TABLE ACCESS (FULL) OF 'EMP' (TABLE) (Cost=3 Card=5 Bytes= 165) SQL> cl scr SQL> CREATE VIEW EmpInfo 2 AS 3 SELECT 4 E.Empno EmployeeID, 5 E.Ename Name, 6 D.Deptno DepartmentID, 7 D.Dname DepartmentName 8 FROM Emp E, Dept D 9 WHERE D.Deptno = E.Deptno 10 ORDER BY D.Deptno; View created. SQL> DESC EmpInfo**  Name **Null?** Type  **----------------------------------------- -------- ---------------------------- EMPLOYEEID** NOT NULL NUMBER(4) **NAME** VARCHAR2(10) **DEPARTMENTID** NOT NULL NUMBER(2) **DEPARTMENTNAME** VARCHAR2(14) **SQL> SELECT \* FROM EmpInfo; EMPLOYEEID NAME DEPARTMENTID DEPARTMENTNAME ---------- ---------- ------------ -------------- 7839 KING 10 ACCOUNTING 7782 CLARK 10 ACCOUNTING** 

Document Generated By SkyEss Techno Solutions Pvt. Ltd. For Queries And Live Project Experience in Any Domain  **7934 MILLER 10 ACCOUNTING 7566 JONES 20 RESEARCH 7788 SCOTT 20 RESEARCH 7876 ADAMS 20 RESEARCH 7369 SMITH 20 RESEARCH 7902 FORD 20 RESEARCH 7698 BLAKE 30 SALES 7654 MARTIN 30 SALES 7499 ALLEN 30 SALES EMPLOYEEID NAME DEPARTMENTID DEPARTMENTNAME ---------- ---------- ------------ -------------- 7844 TURNER 30 SALES 7900 JAMES 30 SALES 7521 WARD 30 SALES 14 rows selected. Execution Plan ---------------------------------------------------------- 0 SELECT STATEMENT Optimizer=ALL\_ROWS (Cost=8 Card=14 Bytes=58 8) 1 0 VIEW OF 'EMPINFO' (VIEW) (Cost=8 Card=14 Bytes=588) 2 1 SORT (ORDER BY) (Cost=8 Card=14 Bytes=770) 3 2 HASH JOIN (Cost=7 Card=14 Bytes=770) 4 3 TABLE ACCESS (FULL) OF 'DEPT' (TABLE) (Cost=3 Card=4 Bytes=88) 5 3 TABLE ACCESS (FULL) OF 'EMP' (TABLE) (Cost=3 Card=14 Bytes=462) SQL> cl scr SQL> CREATE VIEW EmpGrades 2 AS 3 SELECT 4 E.Ename Name, 5 E.Sal Basic, 6 S.Grade Grade 7 FROM Emp E , Salgrade S 8 WHERE E.Sal BETWEEN S.LoSal AND S.HiSal 9 ORDER BY S.Grade; View created. SQL> DESC EmpGrades**  Name **Null?** Type  **----------------------------------------- -------- ---------------------------- NAME** VARCHAR2(10) **BASIC** NUMBER(7,2) **GRADE** NUMBER **NUMBER** 

Mail at: info@skyessmail.com (OR) rajesh.b@skyessmail.com Mobile : 9030750090

## **SQL> SELECT \* FROM EmpGrades;**

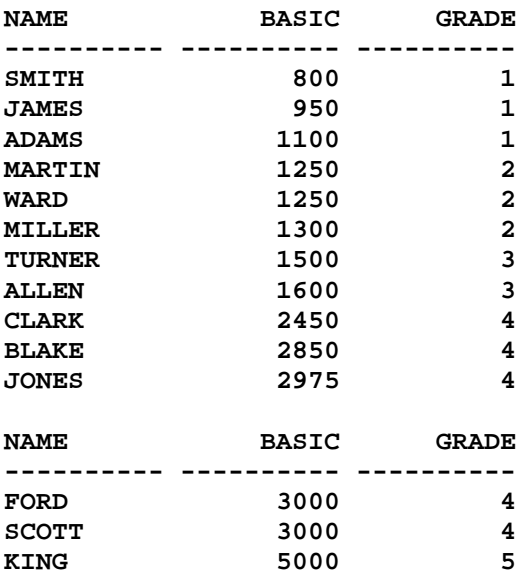

**14 rows selected.** 

### **Execution Plan**

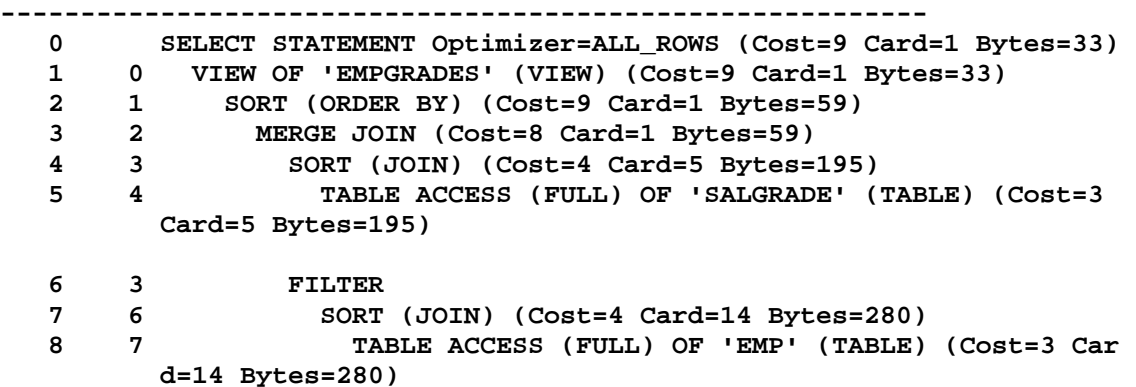

**SQL> cl scr SQL> CREATE OR REPLACE VIEW EmpManagers 2 AS 3 SELECT 4 RowNum SerialNo, 5 INITCAP(E.Ename)||' Works Under ' 6 ||M.Ename "Employee And Managers" 7 FROM Emp E, Emp M 8 WHERE E.MGR = M.Empno;** 

**View created.** 

**SQL> DESC EmpManagers**  Name **Null?** Type  **----------------------------------------- -------- ---------------------------- SERIALNO** NUMBER  **Employee And Managers VARCHAR2(33) SQL> SELECT \* FROM EmpManagers; SERIALNO Employee And Managers ---------- --------------------------------- 1 Jones Works Under KING 2 Clark Works Under KING 3 Blake Works Under KING 4 Ward Works Under BLAKE 5 James Works Under BLAKE 6 Turner Works Under BLAKE 7 Allen Works Under BLAKE 8 Martin Works Under BLAKE 9 Miller Works Under CLARK 10 Scott Works Under JONES 11 Ford Works Under JONES SERIALNO Employee And Managers ---------- --------------------------------- 12 Smith Works Under FORD 13 Adams Works Under SCOTT 13 rows selected. Execution Plan ---------------------------------------------------------- 0 SELECT STATEMENT Optimizer=ALL\_ROWS (Cost=7 Card=13 Bytes=40 3) 1 0 VIEW OF 'EMPMANAGERS' (VIEW) (Cost=7 Card=13 Bytes=403) 2 1 COUNT 3 2 HASH JOIN (Cost=7 Card=13 Bytes=520) 4 3 TABLE ACCESS (FULL) OF 'EMP' (TABLE) (Cost=3 Card=14 Bytes=280) 5 3 TABLE ACCESS (FULL) OF 'EMP' (TABLE) (Cost=3 Card=14 Bytes=280) SQL> cl scr SQL> CREATE OR REPLACE VIEW EmpAccounts 2 AS** 

- **3 SELECT**
- **4 Ename,**
- **5 Deptno,**
- **6 Sal Monthly,**

Document Generated By SkyEss Techno Solutions Pvt. Ltd. For Queries And Live Project Experience in Any Domain Mail at: info@skyessmail.com (OR) rajesh.b@skyessmail.com Mobile : 9030750090  **7 Sal \* 12 Annual 8 FROM Emp 9 WHERE Deptno = (SELECT 10 Deptno 11 FROM Dept 12 WHERE Dname = 'ACCOUNTING') 13 ORDER BY Annual; View created. SQL> DESC EmpAccounts Name Null?** Type  **----------------------------------------- -------- ---------------------------- ENAME** VARCHAR2(10) **DEPTNO NOT NULL NUMBER(2) MONTHLY NUMBER(7,2) ANNUAL NUMBER SQL> SELECT \* FROM EmpAccounts; ENAME DEPTNO MONTHLY ANNUAL ---------- ---------- ---------- ---------- MILLER 10 1300 15600 CLARK 10 2450 29400 KING 10 5000 60000 Execution Plan ---------------------------------------------------------- 0 SELECT STATEMENT Optimizer=ALL\_ROWS (Cost=7 Card=1 Bytes=46) 1 0 VIEW OF 'EMPACCOUNTS' (VIEW) (Cost=7 Card=1 Bytes=46) 2 1 SORT (ORDER BY) (Cost=7 Card=1 Bytes=33) 3 2 TABLE ACCESS (FULL) OF 'EMP' (TABLE) (Cost=3 Card=1 By tes=33) 4 3 TABLE ACCESS (FULL) OF 'DEPT' (TABLE) (Cost=3 Card=1 Bytes=22) SQL> cl scr SQL> CREATE OR REPLACE VIEW CumSum 2 AS 3 SELECT 4 B.Sal,**  5 SUM(A.Sal) Cum Sal  **6 FROM Emp A, Emp B 7 WHERE A.RowID <= B.RowID 8 GROUP BY B.RowID, B.Sal; View created. SQL> DESC CumSum Name** Null? Type

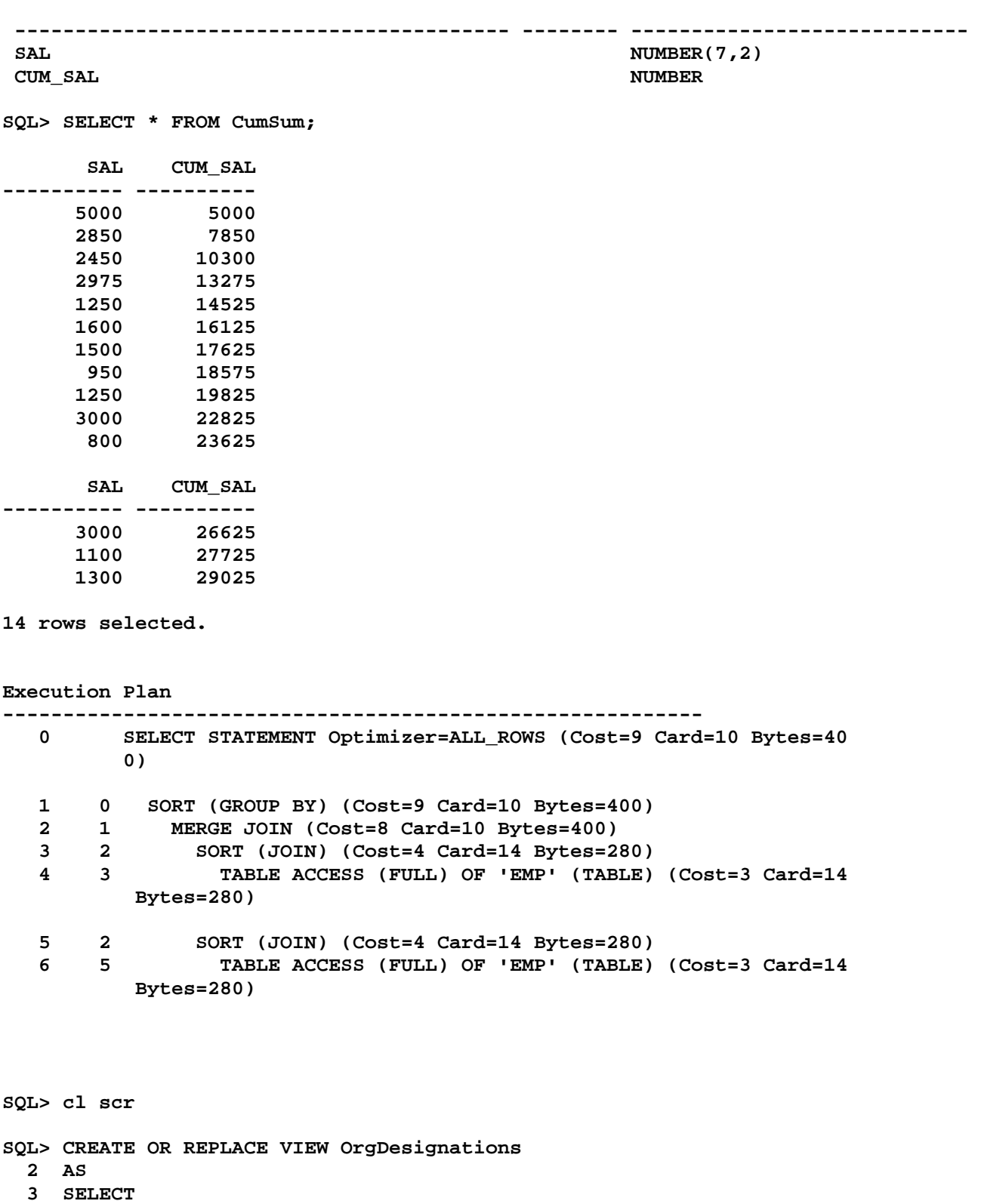

- **4 Job**
- **5 FROM Emp**
- **6 WHERE Deptno = 10**
- **7 UNION**

Document Generated By SkyEss Techno Solutions Pvt. Ltd. For Queries And Live Project Experience in Any Domain Mail at: info@skyessmail.com (OR) rajesh.b@skyessmail.com Mobile : 9030750090  **8 SELECT 9 Job 10 FROM Emp 11 WHERE Deptno IN(20, 30); View created. SQL> SELECT \* FROM OrgDesignations; JOB --------- ANALYST CLERK MANAGER PRESIDENT SALESMAN Execution Plan ---------------------------------------------------------- 0 SELECT STATEMENT Optimizer=ALL\_ROWS (Cost=8 Card=14 Bytes=84 ) 1 0 VIEW OF 'ORGDESIGNATIONS' (VIEW) (Cost=8 Card=14 Bytes=84) 2 1 SORT (UNIQUE) (Cost=8 Card=14 Bytes=266) 3 2 UNION-ALL 4 3 TABLE ACCESS (FULL) OF 'EMP' (TABLE) (Cost=3 Card=3 Bytes=57) 5 3 TABLE ACCESS (FULL) OF 'EMP' (TABLE) (Cost=3 Card=11 Bytes=209) SQL> cl scr SQL> cl scr SQL> DESC USER\_VIEWS Name Null?** Type  **----------------------------------------- -------- ---------------------------- VIEW NAME NOT NULL VARCHAR2(30) TEXT** LENGTH  $\blacksquare$ **TEXT** LONG  **TYPE\_TEXT\_LENGTH NUMBER TYPE TEXT CONSUMING THE TEXT CONSUMING TEXT** VARCHAR2(4000) **OID\_TEXT\_LENGTH NUMBER** NUMBER **OID\_TEXT WARCHAR2(4000) VIEW\_TYPE\_OWNER VARCHAR2(30) VIEW\_TYPE VARCHAR2(30) SUPERVIEW NAME VARCHAR2(30) SQL> COLUMN VIEW\_NAME FORMAT A20 SQL> COLUMN TEXT FORMAT A40 SQL> SELECT VIEW\_NAME, TEXT** 

Document Generated By SkyEss Techno Solutions Pvt. Ltd. For Queries And Live Project Experience in Any Domain Mail at: info@skyessmail.com (OR) rajesh.b@skyessmail.com Mobile : 9030750090  **2 FROM USER\_VIEWS 3 WHERE VIEW\_NAME = 'EMPACCOUNTS'; VIEW\_NAME TEXT -------------------- ---------------------------------------- EMPACCOUNTS SELECT Ename, Deptno, Sal Monthly, Sal \* 12 Annual FROM Emp WHERE Deptno = Execution Plan ---------------------------------------------------------- ERROR: ORA-01039: insufficient privileges on underlying objects of the view SP2-0612: Error generating AUTOTRACE EXPLAIN report SQL> SET LONG 300 SQL> SELECT VIEW\_NAME, TEXT 2 FROM USER\_VIEWS 3 WHERE VIEW\_NAME = 'EMPACCOUNTS';**  VIEW NAME TEXT **-------------------- ---------------------------------------- EMPACCOUNTS SELECT Ename, Deptno, Sal Monthly, Sal \* 12 Annual FROM Emp WHERE Deptno = (SELECT Deptno FROM Dept WHERE Dname = 'ACCOUNTING') ORDER BY Annual VIEW\_NAME TEXT -------------------- ---------------------------------------- Execution Plan ---------------------------------------------------------- ERROR: ORA-01039: insufficient privileges on underlying objects of the view SP2-0612: Error generating AUTOTRACE EXPLAIN report SQL> cl scr SQL> CREATE VIEW DeptSalSummary** 

Document Generated By SkyEss Techno Solutions Pvt. Ltd. For Queries And Live Project Experience in Any Domain Mail at: info@skyessmail.com (OR) rajesh.b@skyessmail.com  **2 ( 3 DepartmentName, 4 MinimumSalary, 5 MaxSalary, 6 AverageSalary, 7 SalarySum 8 ) 9 AS 10 SELECT 11 D.Dname, 12 MIN(E.Sal), 13 MAX(E.Sal), 14 AVG(E.Sal), 15 SUM(E.Sal) 16 FROM Emp E, Dept D 17 WHERE E.Deptno = D.Deptno 18 GROUP BY D.Dname; View created. SQL> DESC DeptSalSummary**  Name Null? Type  **----------------------------------------- -------- ---------------------------- DEPARTMENTNAME** VARCHAR2(14) **MINIMUMSALARY** NUMBER **NUMBER MAXSALARY** NUMBER **NUMBER AVERAGESALARY NUMBER NUMBER SALARYSUM** NUMBER **NUMBER SQL> ED Wrote file afiedt.buf 1 CREATE OR REPLACE VIEW DeptSalSummary 2 AS 3 SELECT 4 D.Dname, 5 MIN(E.Sal), 6 MAX(E.Sal), 7 AVG(E.Sal), 8 SUM(E.Sal) 9 FROM Emp E, Dept D 10 WHERE E.Deptno = D.Deptno 11\* GROUP BY D.Dname SQL> / MIN(E.Sal), \* ERROR at line 5: ORA-00998: must name this expression with a column alias SQL> SPOOL OFF SQL> cl scr SQL> CREATE VIEW InsertDept 2 ( 3 DeptID,** 

Mobile : 9030750090

Document Generated By SkyEss Techno Solutions Pvt. Ltd. For Queries And Live Project Experience in Any Domain Mail at: info@skyessmail.com (OR) rajesh.b@skyessmail.com  **4 DeptName, 5 Place 6 ) 7 AS 8 SELECT 9 Deptno, 10 Dname, 11 Loc 12 FROM Dept; View created. SQL> DESC InsertDept Name** Null? Type  **----------------------------------------- -------- ---------------------------- DEPTID** NOT NULL NUMBER(2) **DEPTNAME** VARCHAR2(14) **PLACE VARCHAR2(13) SQL> SELECT \* FROM Dept; DEPTNO DNAME LOC ---------- -------------- ------------- 10 ACCOUNTING NEW YORK 20 RESEARCH DALLAS 30 SALES CHICAGO 40 OPERATIONS BOSTON SQL> SELECT \* FROM InsertDept; DEPTID DEPTNAME PLACE ---------- -------------- ------------- 10 ACCOUNTING NEW YORK 20 RESEARCH DALLAS 30 SALES CHICAGO 40 OPERATIONS SQL> INSERT INTO InsertDept 2 VALUES(50, 'SHIPPING', 'CHENNAI'); 1 row created. SQL> SELECT \* FROM Dept; DEPTNO DNAME LOC ---------- -------------- ------------- 10 ACCOUNTING NEW YORK 20 RESEARCH DALLAS**  10 ACCOMENTE<br>**20 RESEARCH** DALLAS<br>30 SALES CHICAGO  **40 OPERATIONS BOSTON 50 SHIPPING CHENNAI SQL> UPDATE InsertDept 2 SET Dname = 'CARGO' 3 WHERE Deptno = 50; WHERE Deptno = 50** 

Mobile : 9030750090

```
Document Generated By SkyEss Techno Solutions Pvt. Ltd. 
            For Queries And Live Project Experience in Any Domain 
 * 
ERROR at line 3: 
ORA-00904: "DEPTNO": invalid identifier 
SQL> UPDATE InsertDept 
  2 SET DEPTNAME = 'CARGO' 
  3 WHERE DEPTID = 50; 
1 row updated. 
SQL> SELECT * FROM Dept; 
    DEPTNO DNAME LOC 
---------- -------------- ------------- 
 10 ACCOUNTING NEW YORK 
 20 RESEARCH DALLAS 
 30 SALES CHICAGO 
 40 OPERATIONS BOSTON 
 50 CARGO CHENNAI 
SQL> DELETE FROM InsertDept 
  2 WHERE DeptID = 50; 
1 row deleted. 
SQL> SELECT * FROM Dept; 
    DEPTNO DNAME LOC 
---------- -------------- ------------- 
 10 ACCOUNTING NEW YORK 
 20 RESEARCH DALLAS 
 30 SALES CHICAGO 
 40 OPERATIONS BOSTON 
SQL> cl scr 
SQL> COLUMN Empno FORMAT 9999 
SQL> COLUMN Deptno FORMAT 99 
SQL> COLUMN Sal FORMAT 9999 
SQL> COLUMN Comm FORMAT 9999 
SQL> cl scr 
SQL> ROLLBACK; 
Rollback complete. 
SQL> cl scr 
SQL> SELECT * FROM Emp; 
EMPNO ENAME JOB MGR HIREDATE SAL COMM DEPTNO 
----- ---------- --------- ---------- --------- ----- ----- ------ 
 7839 KING PRESIDENT 17-NOV-81 5000 10 
 7698 BLAKE MANAGER 7839 01-MAY-81 2850 30 
 7782 CLARK MANAGER 7839 09-JUN-81 2450 10
```
Mail at: info@skyessmail.com (OR) rajesh.b@skyessmail.com Mobile : 9030750090

Document Generated By SkyEss Techno Solutions Pvt. Ltd. For Queries And Live Project Experience in Any Domain Mail at: info@skyessmail.com (OR) rajesh.b@skyessmail.com Mobile : 9030750090  **7566 JONES MANAGER 7839 02-APR-81 2975 20 7654 MARTIN SALESMAN 7698 28-SEP-81 1250 1400 30 7499 ALLEN SALESMAN 7698 20-FEB-81 1600 300 30 7844 TURNER SALESMAN 7698 08-SEP-81 1500 0 30 7900 JAMES CLERK 7698 03-DEC-81 950 30 7521 WARD SALESMAN 7698 22-FEB-81 1250 500 30 7902 FORD ANALYST 7566 03-DEC-81 3000 20 7369 SMITH CLERK 7902 17-DEC-80 800 20 EMPNO ENAME JOB MGR HIREDATE SAL COMM DEPTNO ----- ---------- --------- ---------- --------- ----- ----- ------ 7788 SCOTT ANALYST 7566 09-DEC-82 3000 20 7876 ADAMS CLERK 7788 12-JAN-83 1100 20 7934 MILLER CLERK 7782 23-JAN-82 1300 10 14 rows selected. SQL> CREATE OR REPLACE VIEW EDept30 2 AS 3 SELECT \* 4 FROM Emp 5 WHERE Deptno = 30; View created. SQL> DESC EDept30 Name** Null? Type  **----------------------------------------- -------- ---------------------------- EMPNO** NOT NULL NUMBER(4) **ENAME** VARCHAR2(10)  **JOB VARCHAR2(9) MGR** MUMBER(4) **EXECUTE EXECUTE IN EXECUTIVE CONTRACT CONTRACT CONTRACT CONTRACT CONTRACT CONTRACT CONTRACT CONTRACT CONTRACT CONTRACT CONTRACT CONTRACT CONTRACT CONTRACT CONTRACT CONTRACT CONTRACT CONTRACT CONTRACT CONTRACT CONTRACT CON SAL NUMBER(7,2) COMM** NUMBER(7,2) **DEPTNO NOT NULL NUMBER(2) SQL> SELECT \* FROM EDept30; EMPNO ENAME JOB MGR HIREDATE SAL COMM DEPTNO ----- ---------- --------- ---------- --------- ----- ----- ------ 7698 BLAKE MANAGER 7839 01-MAY-81 2850 30 7654 MARTIN SALESMAN 7698 28-SEP-81 1250 1400 30 7499 ALLEN SALESMAN 7698 20-FEB-81 1600 300 30 7844 TURNER SALESMAN 7698 08-SEP-81 1500 0 30 7900 JAMES CLERK 7698 03-DEC-81 950 30 7521 WARD SALESMAN 7698 22-FEB-81 1250 500 30 6 rows selected. SQL> SELECT \* FROM EDept30 2 WHERE Ename = 'JONES'; no rows selected SQL> SELECT \* FROM EDept30** 

 **2 WHERE Job = 'MANAGER'; EMPNO ENAME JOB MGR HIREDATE SAL COMM DEPTNO ----- ---------- --------- ---------- --------- ----- ----- ------ 7698 BLAKE MANAGER 7839 01-MAY-81 2850 30 SQL> cl scr SQL> DESC EDept30**  Name Null? Type  **----------------------------------------- -------- ---------------------------- EMPNO** NOT NULL NUMBER(4) **ENAME** VARCHAR2(10) **TOB** VARCHAR2(9) **MGR** MUMBER(4) *HIREDATE* DATE **SAL** NUMBER(7,2) **COMM** NUMBER(7,2) **DEPTNO NOT NULL NUMBER(2) SQL> UPDATE EDept30 2 SET Sal = Sal + 1000 3 WHERE Empno = 7566; 0 rows updated. SQL> UPDATE EDept30 2 SET Sal = Sal + 1000 3 WHERE Empno = 7654; 1 row updated. SQL> DELETE FROM EDept30 2 WHERE Ename = 'JONES'; 0 rows deleted. SQL> DELETE FROM EDept30 2 WHERE Ename = 'TURNER'; 1 row deleted. SQL> INSERT INTO EDept30 2 (Empno, Ename, Sal, Job, Deptno) 3 VALUES(1234, 'SAMPLE01', 2500, 'CLERK', 30); 1 row created. SQL> (Empno, Ename, Sal, Job, Deptno) 2 SQL> INSERT INTO EDept30 2 (Empno, Ename, Sal, Job, Deptno) 3 VALUES(1235, 'SAMPLE02', 2500, 'CLERK', 20); 1 row created.** 

Document Generated By SkyEss Techno Solutions Pvt. Ltd. **SQL> CREATE OR REPLACE VIEW EDept30 2 AS 3 SELECT \* 4 FROM Emp 5 WHERE Deptno = 30 6 WITH CHECK OPTION CONSTRAINT EDept30ChkView; View created. SQL> INSERT INTO EDept30 2 (Empno, Ename, Sal, Job, Deptno) 3 VALUES(1236, 'SAMPLE03', 2500, 'CLERK', 20); INSERT INTO EDept30 \* ERROR at line 1: ORA-01402: view WITH CHECK OPTION where-clause violation SQL> cl scr SQL> CREATE OR REPLACE VIEW EDept30 2 AS 3 SELECT \* 4 FROM Emp 5 WHERE Deptno = 30 6 WITH READ ONLY; View created. SQL> INSERT INTO EDept30 2 (Empno, Ename, Sal, Job, Deptno) 3 VALUES(1236, 'SAMPLE03', 2500, 'CLERK', 20); (Empno, Ename, Sal, Job, Deptno) \* ERROR at line 2: ORA-01733: virtual column not allowed here SQL> DELETE FROM EDept30 2 WHERE Ename = 'TURNER'; DELETE FROM EDept30 \* ERROR at line 1: ORA-01752: cannot delete from view without exactly one key-preserved table SQL> UPDATE EDept30 2 SET Sal = Sal + 1000 3 WHERE Ename = 'TURNER'; SET Sal = Sal + 1000 \* ERROR at line 2: ORA-01733: virtual column not allowed here SQL> cl scr** 

For Queries And Live Project Experience in Any Domain Mail at: info@skyessmail.com (OR) rajesh.b@skyessmail.com Mobile : 9030750090

```
Document Generated By SkyEss Techno Solutions Pvt. Ltd. 
SQL> CREATE TABLE MyMasterDF 
   2 ( 
   3 MastID NUMBER(2) 
   4 CONSTRAINT MastIDDFPK PRIMARY KEY 
   5 INITIALLY DEFERRED DEFERRABLE, 
   6 MastName VARCHAR2(10) 
   7 CONSTRAINT MastNameDFCHK 
   8 CHECK(MastName = UPPER(MastName)) 
   9 INITIALLY DEFERRED DEFERRABLE, 
  10 MastDate DATE 
  11 CONSTRAINT MastDateDFNN NOT NULL 
  12 INITIALLY DEFERRED DEFERRABLE 
  13 ); 
Table created. 
SQL> INSERT INTO 
   2 MyMasterDF(MastID, MastName, MastDate) 
   3 VALUES(10, 'MASTER10', '10-OCT-07'); 
1 row created. 
SQL> INSERT INTO 
   2 MyMasterDF(MastID, MastName, MastDate) 
   3 VALUES(11, 'MASTER11', '11-OCT-07'); 
1 row created. 
SQL> INSERT INTO 
   2 MyMasterDF(MastID, MastName, MastDate) 
   3 VALUES(12, 'MASTER12', '12-OCT-07'); 
1 row created. 
SQL> INSERT INTO 
   2 MyMasterDF(MastID, MastName, MastDate) 
   3 VALUES(10, 'MASTER10', '10-OCT-07'); 
1 row created. 
SQL> INSERT INTO 
   2 MyMasterDF(MastID, MastName, MastDate) 
   3 VALUES(12, 'MASTER12', '12-OCT-07'); 
1 row created. 
SQL> COMMIT; 
COMMIT 
* 
ERROR at line 1: 
ORA-02091: transaction rolled back 
ORA-00001: unique constraint (SCOTT.MASTIDDFPK) violated 
SQL> SPOOL OFF
```
For Queries And Live Project Experience in Any Domain Mail at: info@skyessmail.com (OR) rajesh.b@skyessmail.com Mobile : 9030750090